# Cheatography

### C - Strukturierte Datentypen Cheat Sheet by TimSch via cheatography.com/29480/cs/8660/

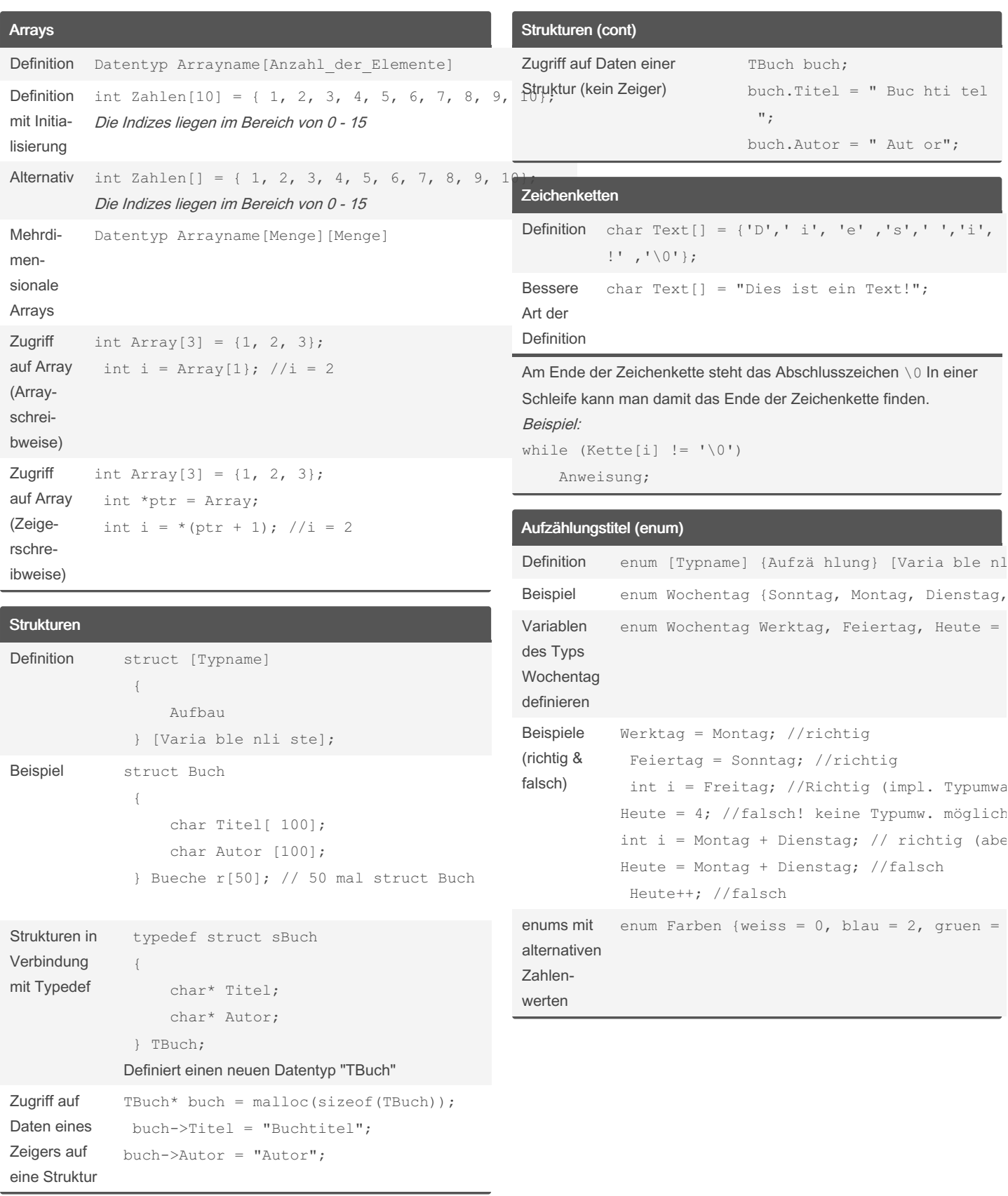

### By TimSch

cheatography.com/timsch/

Published 24th July, 2016. Last updated 17th March, 2018. Page 1 of 2.

Sponsored by ApolloPad.com Everyone has a novel in them. Finish Yours! https://apollopad.com

# Cheatography

### C - Strukturierte Datentypen Cheat Sheet by [TimSch](http://www.cheatography.com/timsch/) via [cheatography.com/29480/cs/8660/](http://www.cheatography.com/timsch/cheat-sheets/c-strukturierte-datentypen)

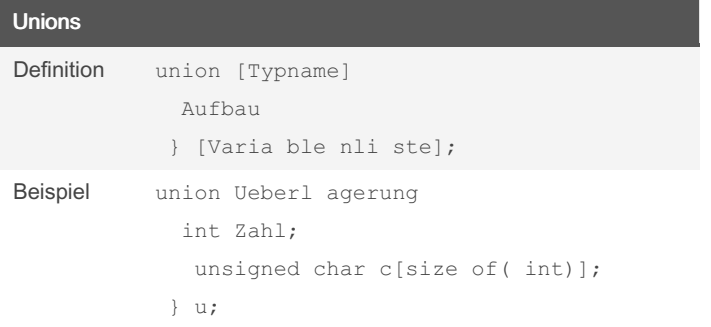

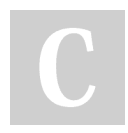

#### By TimSch

[cheatography.com/timsch/](http://www.cheatography.com/timsch/)

Published 24th July, 2016. Last updated 17th March, 2018. Page 2 of 2.

Sponsored by ApolloPad.com Everyone has a novel in them. Finish Yours! <https://apollopad.com>